Workshop on "*E-content: Development and uploading of the four quadrants*" ,

Date: March 14, 2019

Level: **Regional Level**

Collaborating /Sponsoring Depts./Cells/Institutions (If any): **Joint event of IQAC and Department of Chemistry, Durgapur Government College** Inaugurator (s)**: Principal, Durgapur Government College**

Name of Resource Person(s) With Designation(s) and the title of their lecture(s):

Speaker 1: **Dr. Tuhin Ghosh, Department of Chemistry, Durgapur Government College;** Title of Lecture: "*Division of Module and concept of four quadrants in E-content development*"

Speaker 2: **Dr. Nivedita Acharjee, Department of Chemistry, Durgapur Government College;** Title of Lecture: "*Demonstration of the processes for development and uploading of E-content in four quadrants***"**

No. of Faculty Members present (DGC + Others): 40 No. of students present (DGC + Others): 32

**Interactive session and demonstration of the use of MOODLE site by students of Semester VI (Chemistry Honours)** 

Vote of Thanks by Dr. Arup Kr. Ghosh, Head, Department of Chemistry, Durgapur Government College.

**Short Description**: IQAC and Department of Chemistry jointly organized workshop on "*E-content: Development and uploading of the four quadrants*" on **14.03.2019**. The workshop received wide participation from faculty members of colleges and university. Students of Department of Chemistry expressed their views and the applicability of E-content in the learning process. Development of E-content and its uploading was demonstrated through a learning management system (LMS). LMS refers to a software platform which provides the facility of uploading e-resources by the teachers and it will also provide student access to E-resources. Division of syllabus into modules, the concept of four quadrants and the latest UGC guidelines were explained in the workshop. Subsequently, development of a moodle site (an effective learning management system), designing a course and uploading of e-content was also demonstrated during the workshop.

## **Some Glimpses of the workshop**

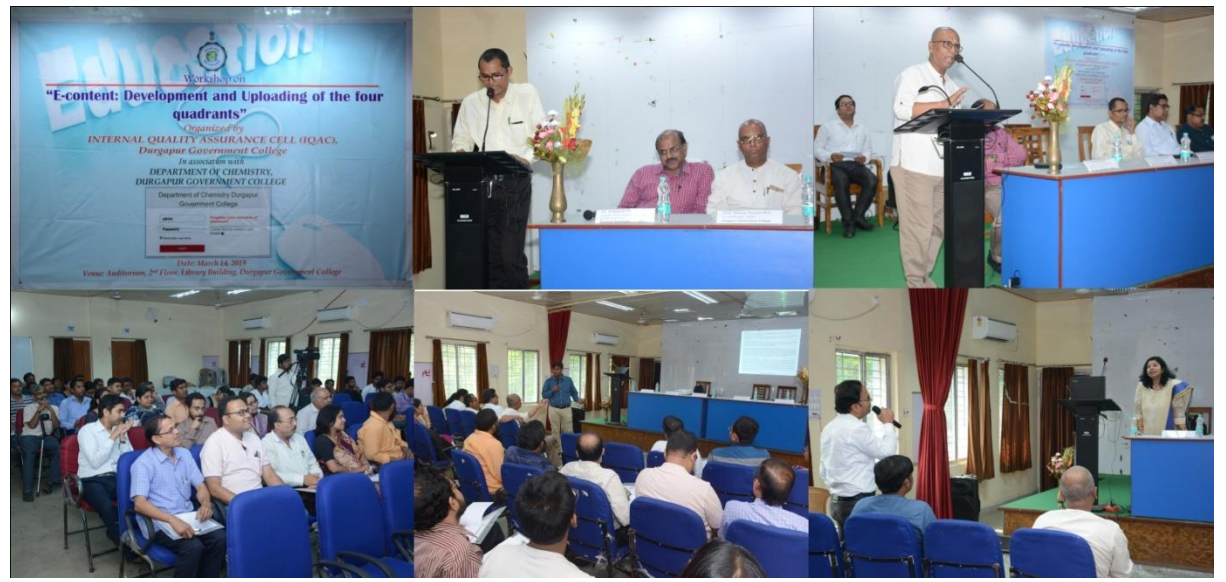